**Wydział Mechaniczny linergetyki i Lotnictwa** 

**DZIEKAN** 

# SPECYFIKACJA WARUNKÓW ZAMÓWIENIA

# dla postępowania o udzielenie zamówienia publicznego prowadzonego w trybie przetargu nieograniczonego

 $pn$ .:

Dostawa sprzętu komputerowego w związku z realizacją projektu badawczego SZAFIR-1, "Opracowanie silnika rakietowego opartego na niekonwencjonalnym paliwie o zmniejszonym dymieniu i wysokim impulsie właściwym" porozumienie z Wydziałem Chemicznym PW dla Instytutu Techniki Cieplnej Wydziału Mechanicznego Energetyki i Lotnictwa Politechniki Warszawskiej

nr referencyjnym: MELBDZ.261.38.2021.

Zatwierdził: Prodziekan ds. ogólnych i nauki Wydziału Mechanicznego Energetyki i Lotnictwa Politechniki Warszawskiej

Dr hab. inż. Artur Rusowicz

Warszawa, 20.7.2021 r.

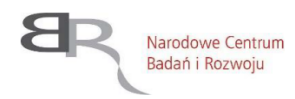

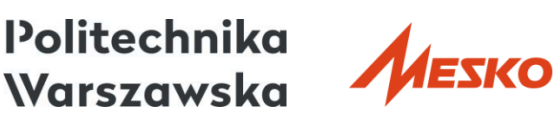

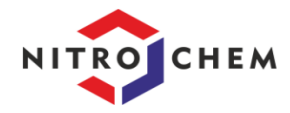

Projekt finansowany przez Narodowe Centrum Badań i Rozwoju w ramach umowy nr DOB-SZAFIR/03/B/001/01/2021 pt.: "Opracowanie silnika rakietowego opartego na niekonwencjonalnym paliwie o zmniejszonym dymieniu i wysokim impulsie właściwym" w ramach Programu na rzecz obronności i bezpieczeństwa państwa pn. "Rozwój nowoczesnych, przełomowych technologii służących bezpieczeństwu i obronności państwa" pk. "SZAFIR" - Konkurs nr 1/SZAFIR/2020.

### Specyfikacja Warunków Zamówienia zawiera:

- **INSTRUKCJA DLA WYKONAWCÓW** Tom I:
- Rozdział 1 Instrukcja dla Wykonawców (IDW):
- Formularze dotyczące Oferty: Rozdział 2

Formularz 2.1. Oferta Formularz 2.2. Formularz cenowy

- Rozdział 3 Formularze dotyczące spełniania przez Wykonawcę warunków udziału w postępowaniu/wykazania braku podstaw do wykluczenia Wykonawcy z postępowania:
	- Formularz 3.1. Jednolity europejski dokument zamówienia (IEDZ-ESPD) przygotowany wstępnie Zamawiającego przez dla przedmiotowego postępowania jest dostępny na Platformie w miejscu zamieszczenia niniejszej SWZ (w formacie xml - do zaimportowania w serwisie eESPD).
	- Formularz 3.2. Oświadczenie o przynależności lub braku przynależności do tej samej grupy kapitałowej, o której mowa w art. 24 ust. 1 pkt 23 ustawy Pzp.
- Tom II: PROJEKTOWANE POSTANOWIENIA UMOWY - dalej PPU
- Tom III: OPIS PRZEDMIOTU ZAMÓWIENIA - dalej OPZ

# Tom I INSTRUKCJA DLA WYKONAWCÓW

Rozdział 1<br>Instrukcja dla Wykonawców (IDW)

#### $\mathbf{1}$ . **ZAMAWIAJĄCY**

Politechnika Warszawska Wydział Mechaniczny Energetyki i Lotnictwa ul. Nowowiejska 24, 00-665 Warszawa NIP: 525-000-58-34; REGON: 000001554 telefon: 22 234 66 33. adres strony internetowej: https://www.zamowienia.pw.edu.pl/wykaz/oraz https://www.meil.pw.edu.pl/MEiL/Ogloszenia/Zamowienia-publiczne/Przetargi

godziny urzędowania: od 08:00 do 16:00 (czasu urzędowego obowiązującego na terytorium Rzeczpospolitej Polskiej) w dni robocze, przy czym dni robocze, to dni inne niż: dni ustawowo wolne od pracy (niedziela i świeta); oraz inne dni ustanowione przez Zamawiającego zgodnie z Decyzją JM Rektora PW.

#### **OZNACZENIE POSTĘPOWANIA** 2.

Postępowanie, którego dotyczy niniejszy dokument oznaczone jest znakiem: nr referencyjny: MELBDZ.261.38.2021.

Wykonawcy powinni we wszelkich kontaktach z Zamawiającym powoływać sie na wyżej podane oznaczenie.

W postępowaniu o udzielenie zamówienia komunikacja między Zamawiającym a Wykonawcami odbywa się przy użyciu miniPortalu https://miniportal.uzp.gov.pl/,

ePUAPu https://epuap.gov.pl/wps/portal oraz poczty elektronicznej na adres e-mail zamub.meil@pw.edu.pl.

#### $3.$ **TRYB POSTEPOWANIA**

Postępowanie o udzielenie zamówienia prowadzone jest w trybie przetargu  $3.1.$ nieograniczonego na podstawie ustawy z dnia 11 września 2019 roku Prawo zamówień publicznych (Dz.U. z 2021 r. poz. 1129), zwanej dalej "ustawa Pzp".

Zamawiający przewiduje zastosowanie tzw. procedury odwróconej, o której mowa  $3.2.$ w art. 139 ust. 1 ustawy Pzp, tj. Zamawiający najpierw dokona badania i oceny ofert, a następnie dokona kwalifikacji podmiotowej Wykonawcy, którego oferta została najwyżej oceniona, w zakresie braku podstaw wykluczenia oraz spełniania warunków udziału w postępowaniu (na podst. art. 139 ust. 2 ustawy Pzp Wykonawca nie jest zobowiązany do złożenia wraz z ofertą oświadczenia, o którym mowa w art. 125 ustawy Pzp  $-$  JEDZ).

#### ŹRÓDŁA FINANSOWANIA 4.

Realizacja projektu badawczego SZAFIR-1, "Opracowanie silnika rakietowego opartego na niekonwencjonalnym paliwie o zmniejszonym dymieniu i wysokim impulsie właściwym".

#### PRZEDMIOT ZAMÓWIENIA 5.

 $5.1.$ Przedmiotem zamówienia jest: Dostawa sprzętu komputerowego w związku z realizacją projektu badawczego SZAFIR-1, "Opracowanie silnika rakietowego opartego na niekonwencjonalnym paliwie o zmniejszonym dymieniu i wysokim impulsie właściwym" porozumienie z Wydziałem Chemicznym PW dla Instytutu Techniki Cieplnej Wydziału Mechanicznego Energetyki i Lotnictwa Politechniki Warszawskiej

CPV (Wspólny Słownik Zamówień): 30200000-0

Oferowane towary powinny:

a. fabrycznie nowe, wolne od wad materiałowych i prawnych, zastosowane rozwiązania techniczne musza odpowiadać nowoczesnym standardom; nie dopuszcza się oferowania towarów fabrycznie odnawianych typu refurbished,

- b. pochodzić z seryjnej produkcji, nie dopuszcza się oferowania towarów prototypowych,
- c. być oznakowane w taki sposób, aby możliwa była zarówno identyfikacja produktu jak i producenta,
- d. być w pełni przystosowane do zasilania z sieci elektrycznej o parametrach zgodnych ze standardami obowiazującymi w Polsce.
- e. posiadać wymagane prawem certyfikaty (w tym certyfikat CE) i aprobaty dopuszczające do sprzedaży i użytkowania na terenie Rzeczypospolitej Polskiej (dostarczone wraz z kartami gwarancyjnymi),
- f. spełniać wymagania wynikające z przepisów bezpieczeństwa i higieny pracy obowiązującymi na terenie Rzeczypospolitej Polskiej,
- g. być kompletne.
- $5.2.$ Zamawiający nie dopuszcza składanie ofert częściowych.

Zamówienie jest zamówieniem podzielonym na części, przy czym całe postępowanie stanowi odrębną część.

- $5.3.$ Zamawiający nie dopuszcza składania ofert wariantowych.
- $5.4.$ Tam, gdzie w SWZ zostały wskazane znaki towarowe, patenty, pochodzenie, źródło lub szczególny proces, który charakteryzuje produkty lub usługi dostarczane przez konkretnego wykonawce produktów, ewentualnie normy, oceny techniczne, specyfikacje techniczne lub systemy referencji technicznych, Zamawiający dopuszcza oferowanie produktów lub rozwiązań równoważnych, tj. zapewniających uzyskanie parametrów technicznych, użytkowych oraz eksploatacyjnych nie gorszych od określonych w SWZ a Wykonawca, który zaoferuje rozwiązania równoważne wykaże w ofercie, że spełniają one wymagania określone przez Zamawiającego.
- $5.5.$ W przypadku, gdy w SWZ zostało określone wymaganie złożenia przedmiotowego środka dowodowego a Wykonawca nie dołaczy do oferty tego środka dowodowego, Zamawiający wezwie Wykonawcę do jego uzupełnienia.
- 5.6. Zamawiający nie przewiduje-udzielenia/e zamówień, o których mowa w art. 214 ust. 1 pkt 8 ustawy Pzp.
- Szczegółowo przedmiot zamówienia opisany został w Tomach II i III SWZ.  $5.7.$

#### TERMIN REALIZACJI ZAMÓWIENIA 6.

Zamawiający wymaga, aby przedmiot zamówienia był realizowany w terminie: 21 dni od daty podpisania umowy.

#### 7. PRZESŁANKI WYKLUCZENIA WYKONAWCÓW

- Z postępowania o udzielenie zamówienia wyklucza się Wykonawcę, w stosunku do którego  $7.1.$ zachodzi którakolwiek z okoliczności, o których mowa w art. 108 ust. 1 ustawy Pzp.
- $7.2.$ Dodatkowo Zamawiający wykluczy Wykonawcę, w stosunku do którego zachodzą okoliczności, o których mowa w art. 109 ust. 1 pkt 1, 4, 5, 8 lub 10 ustawy Pzp.

#### **WARUNKI UDZIAŁU W POSTEPOWANIU** 8.

- O udzielenie zamówienia mogą ubiegać się Wykonawcy, którzy spełniają warunki  $8.1.$ dotyczące:
	- zdolności do występowania w obrocie gospodarczym:  $1)$

Wykonawca musi być podmiotem prawnym, prowadzącym działalność gospodarczą lub zawodową we własnym imieniu;

- uprawnień do prowadzenia określonej działalności zawodowej, o ile wynika to z odrebnych  $2)$ przepisów: Zamawiający nie stawia wymagań;
- $3)$ zdolności technicznej lub zawodowej:
	- a) wykonawcy: Zamawiający nie stawia wymagań,

osób: Zamawiający nie stawia wymagań

- b) sprzętu: Zamawiający nie stawia wymagań,
- 2) sytuacji ekonomicznej lub finansowej: Zamawiający nie stawia wymagań.

#### 9. WSPÓLNE POTWIERDZENIE SPEŁNIANIA WARUNKÓW

- $9.1.$ Wykonawcy mogą wspólnie ubiegać się o udzielenie zamówienia ("konsorcjum").
- $9.2.$ Wykonawca może w celu potwierdzenia spełniania warunków udziału w postępowaniu, w stosownych sytuacjach oraz w odniesieniu do konkretnego zamówienia, lub jego części, polegać na zdolnościach technicznych lub zawodowych lub sytuacji finansowej lub ekonomicznej podmiotów udostepniających zasoby na zasadach określonych w Rozdziale 2 Oddziale 3 ustawy Pzp ("podmiot trzeci").
- 9.3. Żaden z członków konsorcjum oraz żaden z podmiotów trzecich nie może podlegać wykluczeniu.
- 9.4. Spełnianie warunków udziału w postępowaniu członkowie konsorcjum oraz Wykonawca wraz podmiotami trzecimi wykazują łącznie, przy czym nie dopuszcza się sumowania wiedzy i doświadczenia dwóch podmiotów (sumowania liczby wykonanych wcześniej zamówień) w sytuacji, gdy dane zamówienie jest niepodzielne.
- W przypadku konsorcjum oraz podmiotów trzecich Zamawiający wymaga wypełnienia na  $9.5.$ formularzu oferty oświadczenia, z którego wynika, które roboty budowlane, dostawy lub usługi wykonają poszczególni Wykonawcy i/lub podmioty trzecie.

#### PODMIOTOWE ŚRODKI DOWODOWE 10.

- Wykonawca zobowiązany jest złożyć aktualne na dzień składania ofert oświadczenie  $10.1.$ stanowiące wstępne potwierdzenie, że Wykonawca nie podlega wykluczeniu oraz spełnia warunki udziału w postępowaniu.
- Oświadczenie, o którym mowa w pkt 9.1. IDW (w formie jednolitego europejskiego  $10.2.$ dokumentu zamówienia, zwanego dalej "jednolitym dokumentem" lub "JEDZ"), Wykonawca zobowiązany jest przekazać Zamawiającemu w postaci elektronicznej opatrzonej kwalifikowanym podpisem elektronicznym.

W celu wypełnienia JEDZ w serwisie ESPD należy:

1) pobrać ze strony internetowej plik JEDZ dotyczący niniejszego postępowania;

2) uruchomić stronę https://espd.uzp.gov.pli wybrać opcje "Jestem wykonawcą";

3) wybrać opcję "zaimportować ESPD" i wczytać plik JEDZ;

4) wypełnić JEDZ zgodnie z instrukcjami podanymi w serwisie ESPD.

W zakresie "części IV Kryteria kwalifikacji" JEDZ, Wykonawca może ograniczyć się do wypełnienia sekcji α, w takim przypadku Wykonawca nie wypełnia żadnej z pozostałych sekcji (A-D) w części IV JEDZ.

- Zamawiający w pierwszej kolejności dokona oceny ofert, a następnie zbadania czy  $10.3.$ Wykonawca, którego oferta została oceniona jako najkorzystniejsza nie podlega wykluczeniu oraz spełnia warunki udziału w postępowaniu.
- $10.4.$ Na wezwanie Zamawiającego Wykonawca zobowiązany jest do złożenia następujących oświadczeń lub dokumentów:
	- 1) w celu potwierdzenia braku podstaw do wykluczenia Wykonawcy z udziału w postępowaniu:
- informacji z Krajowego Rejestru Karnego w zakresie określonym w art. 108 ust. 1 pkt 1, 2 a) i 4 ustawy Pzp, sporządzonej nie wcześniej niż 6 miesięcy przed jej złożeniem;
- oświadczenia wykonawcy, w zakresie art. 108 ust. 1 pkt 5 ustawy, o braku przynależności  $b)$ do tej samej grupy kapitałowej w rozumieniu ustawy z dnia 16 lutego 2007 r. o ochronie konkurencji i konsumentów (Dz. U. z 2020 r. poz. 1076 i 1086), z innym wykonawcą, który złożył odrebną oferte, oferte częściową lub wniosek o dopuszczenie do udziału w postępowaniu, albo oświadczenia o przynależności do tej samej grupy kapitałowej wraz z dokumentami lub informacjami potwierdzającymi przygotowanie oferty, oferty częściowej lub wniosku o dopuszczenie do udziału w postępowaniu niezależnie od innego wykonawcy należącego do tej samej grupy kapitałowej;
- zaświadczenia właściwego naczelnika urzędu skarbowego potwierdzającego, że  $\mathbf{c}$ wykonawca nie zalega z opłacaniem podatków i opłat, w zakresie art. 109 ust. 1 pkt 1 ustawy, wystawionego nie wcześniej niż 3 miesiące przed jego złożeniem, a w przypadku zalegania z opłacaniem podatków lub opłat wraz z zaświadczeniem zamawiający żada złożenia dokumentów potwierdzających, że odpowiednio przed upływem terminu składania wniosków o dopuszczenie do udziału w postępowaniu albo przed upływem terminu składania ofert wykonawca dokonał płatności należnych podatków lub opłat wraz z odsetkami lub grzywnami lub zawarł wiążące porozumienie w sprawie spłat tych należności:
- zaświadczenia albo innego dokumentu właściwej terenowej jednostki organizacyjnej  $\mathbf{d}$ Zakładu Ubezpieczeń Społecznych lub właściwego oddziału regionalnego lub właściwej placówki terenowej Kasy Rolniczego Ubezpieczenia Społecznego potwierdzającego, że wykonawca nie zalega z opłacaniem składek na ubezpieczenia społeczne i zdrowotne, w zakresie art. 109 ust. 1 pkt 1 ustawy, wystawionego nie wcześniej niż 3 miesiące przed jego złożeniem, a w przypadku zalegania z opłacaniem składek na ubezpieczenia społeczne lub zdrowotne wraz z zaświadczeniem albo innym dokumentem zamawiający żąda złożenia dokumentów potwierdzających, że odpowiednio przed upływem terminu składania wniosków o dopuszczenie do udziału w postępowaniu albo przed upływem terminu składania ofert wykonawca dokonał płatności należnych składek na ubezpieczenia społeczne lub zdrowotne wraz odsetkami lub grzywnami lub zawarł wiążące porozumienie w sprawie spłat tych należności;
- odpisu lub informacji z Krajowego Rejestru Sądowego lub z Centralnej Ewidencji  $\epsilon$ i Informacji o Działalności Gospodarczej, w zakresie art. 109 ust. 1 pkt 4 ustawy, sporządzonych nie wcześniej niż 3 miesiące przed jej złożeniem, jeżeli odrębne przepisy wymagają wpisu do rejestru lub ewidencji;
- $2)$ w celu potwierdzenia spełniania przez Wykonawcę warunków udziału w postępowaniu: Zamawiający nie stawia wymagań
- 9.5. Jeżeli Wykonawca ma siedzibę lub miejsce zamieszkania poza terytorium Rzeczypospolitej Polskiej, zamiast dokumentów, o których mowa w pkt 9.4.1) IDW:

1) lit. a) IDW - składa informację z odpowiedniego rejestru, takiego jak rejestr sądowy albo, w przypadku braku takiego rejestru, inny równoważny dokument wydany przez właściwy organ sądowy lub administracyjny kraju, w którym Wykonawca ma siedzibę lub miejsce zamieszkania lub miejsce zamieszkania ma osoba, której dotyczy informacja albo dokument, w zakresie określonym w art. 108 ust. 1 pkt 1, 2 i 4 ustawy Pzp;

2) lit. d) – e) – składa dokument lub dokumenty wystawione w kraju, w którym Wykonawca ma siedzibę lub miejsce zamieszkania, potwierdzające odpowiednio, że:

a. nie naruszył obowiązków dotyczących płatności podatków, opłat lub składek na ubezpieczenie społeczne lub zdrowotne,

b. nie otwarto jego likwidacji, nie ogłoszono upadłości, jego aktywami nie zarządza likwidator lub sąd, nie zawarł układu z wierzycielami, jego działalność gospodarcza nie jest zawieszona ani nie znajduje się on w innej tego rodzaju sytuacji wynikającej z podobnej procedury przewidzianej w przepisach miejsca wszczęcia tej procedury.

Dokumenty, o których mowa w pkt 9.5.1) i 9.5.2) lit. b) IDW, powinny być wystawione nie 9.6. wcześniej niż 6 miesięcy przed upływem terminu składania ofert albo wniosków o dopuszczenie do udziału w postępowaniu. Dokument, o którym mowa 9.5.2) lit. a) IDW, powinien być wystawiony nie wcześniej niż 3 miesiące przed upływem tego terminu.

- 9.7. Jeżeli w kraju, w którym Wykonawca ma siedzibe lub miejsce zamieszkania lub miejsce zamieszkania ma osoba, której dokument dotyczy, nie wydaje się dokumentów, o których mowa w 9.5 IDW lub gdy dokumenty te nie odnoszą się do wszystkich przypadków, o których mowa w art. 108 ust. 1 pkt 1, 2 i 4 ustawy, zastępuje się je odpowiednio w całości lub w części dokumentem zawierającym odpowiednio oświadczenie wykonawcy, ze wskazaniem osoby albo osób uprawnionych do jego reprezentacji, lub oświadczenie osoby, której dokument miał dotyczyć, złożone pod przysiegą, lub, jeżeli w kraju, w którym wykonawca ma siedzibe lub miejsce zamieszkania nie ma przepisów o oświadczeniu pod przysięgą, złożone przed organem sądowym lub administracyjnym, notariuszem, organem samorządu zawodowego lub gospodarczego, właściwym ze względu na siedzibe lub miejsce zamieszkania wykonawcy.
- 9.8. Wykonawca nie jest obowiązany do złożenia oświadczeń lub dokumentów, jeżeli Zamawiający posiądą oświądczenią lub dokumenty dotyczące tego Wykonawcy lub może je uzyskać za pomocą bezpłatnych i ogólnodostępnych baz danych.

#### $10.$ WSPÓLNE POTWIERDZENIE SPEŁNIANIA WARUNKÓW

- $10.1.$ Wykonawcy mogą wspólnie ubiegać się o udzielenie zamówienia ("konsorcjum").
- $10.2.$ Wykonawca może w celu potwierdzenia spełniania warunków udziału w postępowaniu, w stosownych sytuacjach oraz w odniesieniu do konkretnego zamówienia, lub jego części, polegać na zdolnościach technicznych lub zawodowych lub sytuacji finansowej lub ekonomicznej podmiotów udostępniających zasoby na zasadach określonych w Rozdziale 2 Oddziale 3 ustawy Pzp ("podmiot trzeci").
- $10.3.$ Żaden z członków konsorcjum oraz żaden z podmiotów trzecich nie może podlegać wykluczeniu.
- $10.4.$ Spełnianie warunków udziału w postepowaniu członkowie konsorcjum oraz Wykonawca wraz podmiotami trzecimi wykazują łącznie, przy czym nie dopuszcza się sumowania wiedzy i doświadczenia dwóch podmiotów (sumowania liczby wykonanych wcześniei zamówień) w sytuacji, gdy dane zamówienie jest niepodzielne.
- W przypadku konsorcjum oraz podmiotów trzecich Zamawiający wymaga wypełnienia na  $10.5.$ formularzu oferty oświadczenia, z którego wynika, które roboty budowlane, dostawy lub usługi wykonają poszczególni Wykonawcy i/lub podmioty trzecie.

#### SPOSÓB KOMUNIKACJI ORAZ WYMAGANIA FORMALNE DOTYCZĄCE SKŁADANYCH 11. OŚWIADCZEŃ I DOKUMENTÓW

- Zamawiający wyznacza p. Agnieszkę Kiersz oraz Magdalenę Sosińską do kontaktowania  $11.1.$ się z Wykonawcami.
- Postępowanie prowadzone jest w języku polskim przy użyciu środków komunikacji  $11.2.$ elektronicznej pośrednictwem MiniPortalu pod adresem: za https://miniportal.uzp.gov.pl/.

Korzystanie z MiniPortalu przez Wykonawcę jest bezpłatne.

- $11.3.$ Ofertę i JEDZ sporządza się pod rygorem nieważności w postaci elektronicznej i opatruję się kwalifikowanym podpisem elektronicznym.
- Dokumenty lub oświadczenia, o których mowa w Rozporządzeniu Ministra Rozwoju, Pracy 11.4. i Technologii z dnia 23 grudnia 2020 r. w sprawie podmiotowych środków dowodowych oraz innych dokumentów lub oświadczeń, jakich może żądać zamawiający od wykonawcy, zwanym dalej "rozporządzeniem", dotyczące Wykonawcy i innych podmiotów oraz dotyczące podwykonawców, składane są w oryginale w postaci dokumentu elektronicznego opatrzonego kwalifikowanym podpisem elektronicznym lub w postaci cyfrowego odwzorowania (np. skanu) dokumentu opatrzonego kwalifikowanym podpisem elektronicznym.
- Dokumenty lub oświadczenia sporządzone w języku obcym są składane wraz 11.5. z tłumaczeniem na język polski.
- Wykonawca zamierzający wziąć udział w postępowaniu o udzielenie zamówienia 11.6. publicznego, musi posiadać konto na ePUAP. Wykonawca posiadający konto na ePUAP ma dostep do formularzy: złożenia, zmiany, wycofania oferty lub wniosku oraz do formularza do komunikacji.
- 11.7. Wymagania techniczne i organizacyjne wysyłania i odbierania dokumentów elektronicznych, elektronicznych kopii dokumentów i oświadczeń oraz informacji przekazywanych przy ich użyciu opisane zostały w Regulaminie korzystania z miniPortalu oraz Regulaminie ePUAP.
- 11.8. Formaty plików wykorzystywanych przez wykonawców powinny być zgodne z Rozporządzeniem Rady Ministrów z dnia 12 kwietnia 2012 r. w sprawie Krajowych Ram Interoperacyjności, minimalnych wymagań dla rejestrów publicznych i wymiany informacji w postaci elektronicznej oraz minimalnych wymagań dla systemów teleinformatycznych  $(t. j. Dz.U. z 2017 r. 2247);$

Zamawiający rekomenduje wykorzystanie formatów: .pdf .doc .xls .jpg (.jpeg) ze szczególnym wskazaniem na .pdf;

W celu ewentualnej kompresji danych Zamawiający rekomenduje wykorzystanie jednego z formatów: .zip lub .7Z.

Do formatów uznanych za powszechne a nie występujących w rozporządzeniu należą: .rar .gif.bmp.numbers.pages.

### Dokumenty złożone w plikach o takich formatach zostana potraktowane za złożone nieskutecznie.

- 11.9. Zalecenia Zamawiającego odnośnie kwalifikowanego podpisu elektronicznego:
	- dla dokumentów w formacie "pdf" zaleca się podpis w formatem PAdES,
	- dokumenty w formacie innym niż "pdf" zaleca się podpisywać formatem XAdES.  $\equiv$

Zaleca się stosowanie podpisu wewnętrznego, który polega na tym, że jest zapisany łącznie z podpisywanym dokumentem (tworzą jeden plik), a nie oddzielnie (plik podpisywany i plik podpisu).

11.10. Maksymalny rozmiar plików przesyłany za pośrednictwem dedykowanych formularzy do: złożenia, zmiany, wycofania oferty lub wniosku wynosi 150 MB.

#### UDZIELANIE WYJAŚNIEŃ TREŚCI SWZ 12.

 $12.1.$ Wykonawca może zwrócić się do Zamawiającego o wyjaśnienie treści SWZ. Wniosek należy przesłać za pośrednictwem MiniPortalu w zakładce "Formularz do komunikacji".

Zamawiający prosi o przekazywanie pytań również w formie edytowalnej, gdyż skróci to czas udzielania wyjaśnień.

 $12.2.$ Zamawiający nie zamierzą zwoływać zebrania Wykonawców przed składaniem ofert.

#### OPIS SPOSOBU PRZYGOTOWANIA OFERT 13.

- Wykonawca może złożyć tylko jedną ofertę.  $13.1.$
- Oferte stanowi wypełniony Formularz "Oferta".  $13.2.$
- $13.3.$ Wraz z ofertą Wykonawca zobowiązany jest złożyć:
	- $1)$  JEDZ;
	- pełnomocnictwo do podpisania oferty względnie do podpisania innych oświadczeń  $2)$ lub dokumentów składanych wraz z ofertą (sporządzone w postaci elektronicznej i opatrzone kwalifikowanym podpisem elektronicznym), o ile prawo to nie wynika z innych dokumentów składanych wraz z ofertą;
	- pełnomocnictwo do reprezentowania wszystkich Wykonawców wspólnie  $3)$ ubiegających się o udzielenie zamówienia, ewentualnie umowa o współdziałaniu,

z której będzie wynikać przedmiotowe pełnomocnictwo. Pełnomocnik może być ustanowiony do reprezentowania Wykonawców w postępowaniu albo do reprezentowania w postępowaniu i zawarcia umowy. Pełnomocnictwo winno być sporządzone w postaci elektronicznej i opatrzone kwalifikowanym podpisem elektronicznym;

- 4) W celu potwierdzenia, że osoba działająca w imieniu wykonawcy jest umocowana do jego reprezentowania, zamawiający może żądać od wykonawcy odpisu lub informacji z Krajowego Rejestru Sądowego, Centralnej Ewidencji i Informacji o Działalności Gospodarczej lub innego właściwego rejestru, chyba, że Zamawiający może je uzyskać za pomocą bezpłatnych i ogólnodostępnych baz danych, o ile wykonawca wskazał dane umożliwiające dostęp do tych dokumentów;
- 13.4. Oferta oraz JEDZ powinny być podpisane kwalifikowanym podpisem elektronicznym przez osobe upoważniona do reprezentowania Wykonawcy, zgodnie z forma reprezentacji Wykonawcy określoną w rejestrze lub innym dokumencie, właściwym dla danej formy organizacyjnej Wykonawcy albo przez upełnomocnionego przedstawiciela Wykonawcy.
- 13.5. Oferta powinna być sporządzona w języku polskim.
- Dokumenty (w języku polskim) potwierdzające, że oferowane dostawy spełniają określone 13.6 przez Zamawiającego wymagania: tj. specyfikacja techniczna proponowanego sprzętu (tj. np. wydruki, opisy, foldery, karty katalogowe itp.), które będą potwierdzały wszystkie wymagane parametry przedstawione w opisie przedmiotu zamówienia
- Wszelkie informacje stanowiące tajemnicę przedsiębiorstwa, które Wykonawca pragnie 13.6. zastrzec winny być załączone w osobnym pliku wraz z uzasadnieniem objęcia tych informacji tajemnicą przedsiębiorstwa.

#### $14.$ OPIS SPOSOBU OBLICZENIA CENY OFERTY

- $14.1.$ Cena oferty zostanie podana przez Wykonawcę na Formularzu ofertowym zgodnym, co do treści z Załącznikiem 2.1 do SWZ.
- Wykonawca powinien podać, w Formularzu oferty, cenę netto i brutto z uwzględnieniem 14.2. ilości i zastosowaniem aktualnej stawki VAT.
- Cena oferty będzie obejmować całkowity koszt wykonania zamówienia oraz wszelkie 14.3. koszty towarzyszące wykonaniu zamówienia, oraz wszelkie inne ewentualne obciążenia.
- Cenę oferty należy podać w złotych polskich [PLN] z dokładnością do grosza. 14.4.

#### TERMIN ZWIĄZANIA OFERTĄ. WYMAGANIA DOTYCZĄCE WADIUM 15.

- 15.1. Wykonawca będzie związany ofertą do dnia 04.12.2021
- 15.2. Zamawiający nie wymaga wniesienia wadium

#### 16. MIEISCE ORAZ TERMIN SKŁADANIA I OTWARCIA OFERT

- Oferty powinny być złożone za pośrednictwem MiniPortalu w terminie do dnia 07.09.2021  $16.1.$ r. do godziny 12:00
- $16.2.$ Otwarcie ofert nastąpi w dniu 07.09.2021 r. o godz. 12:30
- $16.3.$ Otwarcie ofert nie jest jawne.

#### $17.$ KRYTERIA WYBORU I SPOSÓB OCENY OFERT ORAZ UDZIELENIE ZAMÓWIENIA

- $17.1.$ Przy dokonywaniu wyboru najkorzystniejszej oferty Zamawiający stosować bedzie następujące kryteria oceny ofert:
	- 1. Cena oferty  $(C) 60\%$

Kryterium (C) cena oferty będzie liczone według wzoru:

### (najniższa cena / cena oferty ocenianej) x 60 - do zdobycia maksymalnie 60 pkt.

2. Termin dostawy  $(T)$  - 40%

Kryterium (C) cena oferty bedzie liczone według wzoru:

(najniższa cena / cena oferty ocenianej) x 60 - do zdobycia maksymalnie 60 pkt.

Kryterium termin dostawy bedzie liczone według wzoru:

dostawa od 21 do 15 dni. - 0% co daje 0 pkt, dostawa 14 dni oraz poniżej - 40% co daje 40pkt.

- $17.2.$ Za najkorzystniejszą zostanie uznana oferta Wykonawcy, który spełni wszystkie postawione w niniejszej SWZ warunki oraz uzyska łącznie największą sumę punktów przyznanych w ramach każdego z podanych kryteriów (C + T).
- Zamawiający nie przewiduje aukcji elektronicznej.  $17.3.$

#### INFORMACJE O FORMALNOŚCIACH, JAKICH NALEŻY DOPEŁNIĆ PO WYBORZE OFERTY 18. W CELU ZAWARCIA UMOWY

W przypadku, gdy zostanie wybrana jako najkorzystniejsza oferta Wykonawców wspólnie 18.1. ubiegających się o udzielenie zamówienia, Wykonawca przed podpisaniem umowy na wezwanie Zamawiającego przedłoży kopię umowy regulującej współpracę Wykonawców, w której m.in. zostanie określony pełnomocnik uprawniony do kontaktów z Zamawiającym oraz do wystawiania dokumentów związanych z płatnościami.

#### 19. POUCZENIE O ŚRODKACH OCHRONY PRAWNEJ

Wykonawcy, a także innemu podmiotowi, jeżeli ma lub miał interes w uzyskaniu zamówienia oraz poniósł lub może ponieść szkodę w wyniku naruszenia przez Zamawiającego przepisów ustawy Pzp, przysługują środki ochrony prawnej określone w Dziale IX ustawy Pzp (Dz.U. z 2021 r. poz. 1129).

#### 20. OCHRONA DANYCH OSOBOWYCH

Zamawiający oświadcza że zgodnie z art. 13 ust. 1 i ust. 2 rozporządzenia Parlamentu Europejskiego i Rady (UE) 2016/679 z 27 kwietnia 2016 r. w sprawie ochrony osób fizycznych w związku z przetwarzaniem danych osobowych i w sprawie swobodnego przepływu takich danych oraz uchylenia dyrektywy 95/46/WE (ogólne rozporządzenie o ochronie danych) (Dz. Urz. UE L 119, s. 1) - dalej RODO, Zamawiający informuje:

- 1) Administratorem Danych Osobowych zawartych w dokumentach składanych przez Wykonawców w trakcie postępowania o udzielenie zamówienia, w szczególności we wnioskach o dopuszczenie do udziału w postepowaniu oraz w ofertach jest Zamawiający, tj. Politechnika Warszawska, reprezentowana przez Rektora w imieniu którego zadania Administratora na Wydziale Mechanicznym Energetyki i Lotnictwa realizuje Dziekan Wydziału.
- 2) Podanie danych osobowych jest dobrowolne, lecz niezbędne do wzięcia udziału w postępowaniu i zawarcia umowy.
- 3) Przetwarzanie danych osobowych bedzie odbywać się na podstawie art. 6 ust. 1 lit. b RODO w celu przeprowadzenia postępowania o udzielenie zamówienia oraz realizacji zawartej umowy i będą udostępniane podmiotom uprawnionym na podstawie przepisów prawa.
- 4) Dane osobowe beda przechowywane zgodnie z art. 97 ust. 1 ustawy Prawo zamówień publicznych przez okres 4 lat od dnia zakończenia postępowania, a jeżeli czas trwania

umowy będzie przekraczał 4 lata przez cały czas trwania umowy. Dane osobowe wynikające z zawartej umowy będą przechowywane przez okres, w którym mogą ujawnić się roszczenia związane z zawartą umową.

- 5) Każdej osobie, której dane są przetwarzane przysługuje:
	- a) prawo dostępu do treści swoich danych osobowych,
	- b) prawo do sprostowania swoich danych osobowych,
	- c) w zakresie wynikającym z przepisów prawo do usunięcia swoich danych osobowych, jak również prawo do ograniczenia przetwarzania.
- 6) Każdej osobie, której dane są przetwarzane przysługuje prawo wniesienia skargi do organu nadzorczego, jeśli jej zdaniem, przetwarzanie danych osobowych - narusza przepisy prawa.
- 7) Kontakt z Inspektorem Ochrony Danych Zamawiającego: iod@pw.edu.pl

Rozdział 2

Formularz Oferty

Formularz 2.1.

# **OFERTA**

Do:

Politechnika Warszawska Wydział Mechaniczny Energetyki Lotnictwa ul. Nowowiejska 24 00-665 Warszawa

Nawiązując do ogłoszenia o zamówieniu w postępowaniu o udzielenie zamówienia publicznego prowadzonym w trybie przetargu nieograniczonego na:

Dostawa sprzętu komputerowego w związku z realizacją projektu badawczego SZAFIR-1, "Opracowanie silnika rakietowego opartego na niekonwencjonalnym paliwie o zmniejszonym ativnieniu i wysokim impulsie właściwym" porozumienie z Wydziałem Chemicznym PW dla<br>Instytutu Techniki Cieplnej Wydziału Mechanicznego Energetyki i Lotnictwa Politechniki Warszawskiej Znak postepowania: nr referencyjnym): MELBDZ.261.38.2021.

My, niżej podpisani \_\_\_\_\_\_\_\_\_\_\_\_\_\_\_\_\_\_\_\_\_\_

działając w imieniu i na rzecz WYKONAWCY

nazwa (firma): 

adres siedziby:

numer NIP lub REGON \_\_\_\_\_

Rodzaj Wykonawcy: □ mikroprzedsiębiorstwo, □ małe przedsiębiorstwo, □ średnie przedsiębiorstwo, D jednoosobowa działalność gospodarcza, D osoba fizyczna nieprowadząca działalności gospodarczej, □ inny rodzaj.

- 1. SKŁADAMY OFERTE na wykonanie przedmiotu zamówienia zgodnie ze Specyfikacją Warunków Zamówienia (SWZ).
- 2. OŚWIADCZAMY, że zapoznaliśmy się z ogłoszeniem o zamówieniu, SWZ oraz wyjaśnieniami i zmianami SWZ przekazanymi przez Zamawiającego i uznajemy się za związanych określonymi w nich postanowieniami i zasadami postępowania.
- 3. OFERUJEMY<sup>1</sup> wykonanie przedmiotu zamówienia -

za łącznym wynagrodzeniem \_\_\_\_\_\_\_ zł netto powiększonym o \_\_\_\_% podatek VAT w wysokości

\_\_\_\_\_\_\_\_\_\_\_\_\_ \_\_\_\_\_\_\_\_\_ zł,  $\mathsf{co}$ daje wartość brutto zł. (słownie złotych:

4. Oferujemy termin dostawy..............dni od zawarcia umowy.

<sup>&</sup>lt;sup>1</sup> W przypadku, gdy Wykonawca składa oferte na wiecej niż jedna cześć pkt 3 należy powtórzyć odpowiednio do liczby zadań, na które składana jest oferta.

- 5. OŚWIADCZAMY, że oferujemy termin gwarancji zgodnie z Opisem Przedmiotu Zamówienia stanowiącym integralną część SWZ.
- 6. OŚWIADCZAMY, że poszczególne części zamówienia będą realizowane przez (w przypadku konsorcjum i polegania na podmiotach trzecich):

(nazwa członka konsorcjum/podmiotu trzeciego) (realizowany zakres)

(nazwa członka konsorcjum/podmiotu trzeciego)

(realizowany zakres)

7. OŚWIADCZAMY, że zamówienie zrealizujemy samodzielnie\*\*/z udziałem następujących 

8. OŚWIADCZAMY, że jesteśmy związani ofertą przez okres wskazany w SWZ.

9. OŚWIADCZAMY, że akceptujemy warunki płatności określone przez Zamawiającego w projektowanych postanowieniach umowy.

10. OŚWIADCZAMY, iż informacje i dokumenty zawarte w odrębnym i stosownie nazwanym załączniku stanowią tajemnicę przedsiębiorstwa w rozumieniu przepisów o zwalczaniu nieuczciwej konkurencji, co wykazaliśmy w załączniku nr ....... do Oferty i zastrzegamy, że nie mogą być one udostępniane.

11. OŚWIADCZAMY, że zapoznaliśmy się z Projektowanymi Postanowieniami Umowy zawartymi w SWZ i zobowiązujemy się, w przypadku wyboru naszej oferty, do zawarcia umowy zgodnej z niniejszą ofertą, na warunkach określonych w SIWZ, w miejscu i terminie wyznaczonym przez Zamawiającego.

12. OŚWIADCZAMY, że wypełniliśmy obowiązki informacyjne przewidziane w art. 13 lub art. 14 rozporządzenie Parlamentu Europejskiego i Rady (UE) 2016/679 z dnia 27 kwietnia 2016 r. w sprawie ochrony osób fizycznych w związku z przetwarzaniem danych osobowych i w sprawie swobodnego przepływu takich danych oraz uchylenia dyrektywy 95/46/WE (ogólne rozporządzenie o ochronie danych) (Dz. Urz. UE L 119 z 04.05.2016) wobec osób fizycznych, od których dane osobowe bezpośrednio lub pośrednio pozyskaliśmy w celu ubiegania się o udzielenie zamówienia publicznego w niniejszym postępowaniu.

13. UPOWAŻNIONYM DO KONTAKTU w sprawie przedmiotowego postępowania jest:

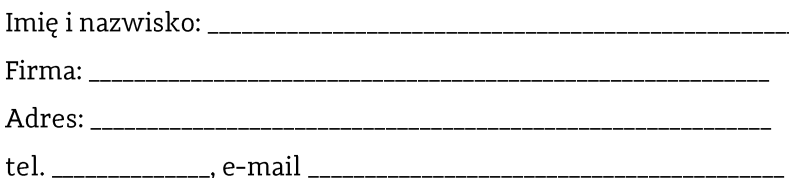

14. SPIS dołączonych oświadczeń i dokumentów:

\_\_\_\_\_\_\_\_\_\_\_\_\_\_\_\_\_\_\_\_\_ dnia \_\_. \_\_.202\_r.

(podpis Wykonawcy)

### **INFORMACJA DLA WYKONAWCY:**

Formularz oferty musi być opatrzony przez osobę lub osoby uprawnione do reprezentowania Wykonawcy kwalifikowanym podpisem elektronicznym i przekazany Zamawiającemu wraz z dokumentem (-ami) potwierdzającymi prawo do reprezentacji Wykonawcy przez osobę podpisującą ofertę.

### Formularz 2.2. Formularz cenowy

*(pieczeć* Wykonawcy/Wykonawców)

#### SZCZEGÓŁOWA KALKULACJA CENY

Składając w odpowiedzi na ogłoszenie o zamówieniu ofertę w postępowaniu o udzielenie zamówienia prowadzonym w trybie podstawowym na Dostawa sprzętu komputerowego w związku z realizacją projektu badawczego SZAFIR-1, "Opracowanie silnika rakietowego opartego na niekonwencjonalnym paliwie o zmniejszonym dymieniu i wysokim impulsie właściwym" porozumienie z Wydziałem Chemicznym PW dla Instytutu Techniki Cieplnej Wydziału Mechanicznego Energetyki i Lotnictwa Politechniki Warszawskiej, oznaczonego znakiem MELBDZ.261.38.2021 podaję poniżej zestawienie

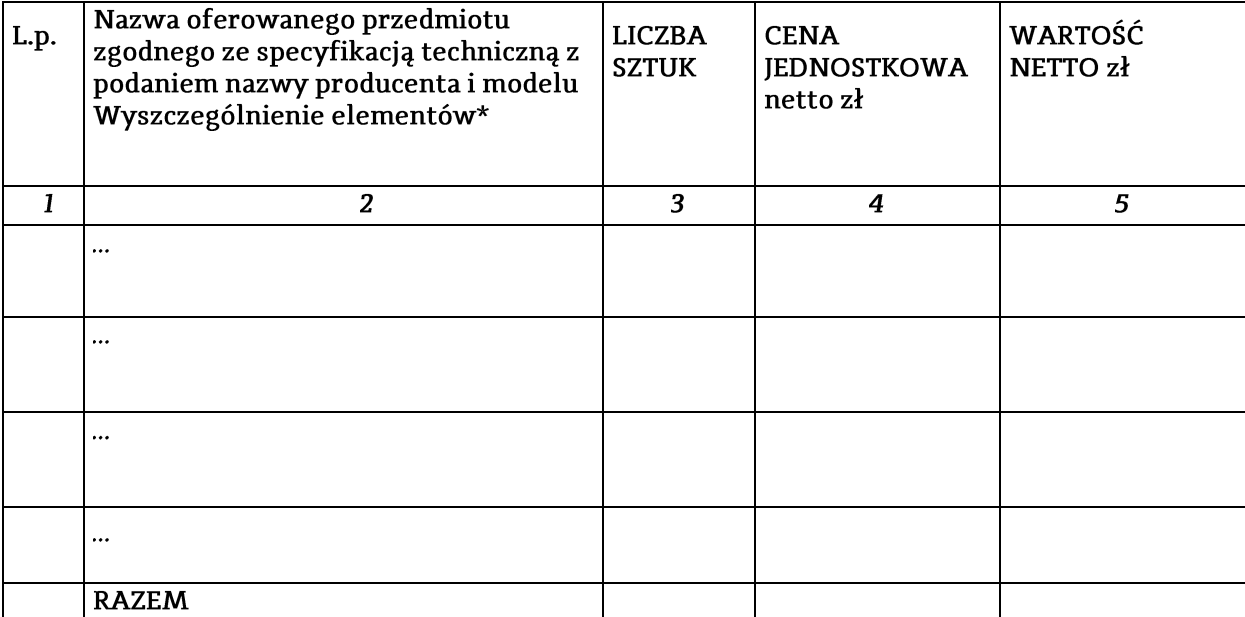

(podpis Wykonawcy/Wykonawców)

Zgodnie z punktem 13.6 SWZ załączam dokumenty (w języku polskim) potwierdzające, że oferowane dostawy spełniają określone przez Zamawiającego wymagania: tj. specyfikacja techniczna proponowanego sprzętu (tj. np. wydruki, opisy, foldery, karty katalogowe itp.), które będą potwierdzały wszystkie wymagane parametry przedstawione w opisie przedmiotu zamówienia.

## Rozdział 3

# Formularze dotyczące spełniania przez Wykonawcę warunków udziału w postępowaniu/ wykazania braku podstaw do wykluczenia Wykonawcy z postępowania

### Formularz 3.1

Jednolity europejski dokument zamówienia (JEDZ-ESPD) przygotowany wstępnie przez Zamawiającego dla przedmiotowego postępowania jest dostępny na Platformie w miejscu zamieszczenia niniejszej SWZ w formacie xml - do zaimportowania w serwisie eESPD.

(osobny plik)

### Formularz 3.2.

### Oświadczenie Wykonawcy

o przynależności lub braku przynależności do tej samej grupy kapitałowej,

Do Politechnika Warszawska

Na potrzeby postępowania o udzielenie zamówienia publicznego na:

Dostawa sprzętu komputerowego w związku z realizacją projektu badawczego SZAFIR-1, "Opracowanie silnika rakietowego opartego na niekonwencjonalnym paliwie o zmniejszonym dymieniu i wysokim impulsie właściwym" porozumienie z Wydziałem Chemicznym PW dla Instytutu Techniki Cieplnej Wydziału Mechanicznego Energetyki i Lotnictwa Politechniki Warszawskiej Znak postępowania: MELBDZ.261.38.2021.

My, niżej podpisani \_

działając w imieniu i na rzecz WYKONAWCY

nazwa (firma):

oświadczamy, co następuje\*:

- □ nie należymy do żadnej grupy kapitałowej\*\*
- $\Box$  nie należymy do tej samej grupy kapitałowej\*\* z wykonawcami, którzy złożyli oferty w postępowaniu
- $\Box$  należymy wraz z wykonawcą, który złożył oferte – dane wykonawcy: \_\_\_\_\_\_\_ do tej samej grupy kapitałowej\*\*.

Nie podlegamy jednak wykluczeniu w trybie art. 108 ust 1 pkt 5 ustawy Pzp. ponieważ przygotowaliśmy te oferty niezależnie od siebie, na dowód czego załączamy stosowne wyjaśnienia.

\* zaznaczyć właściwe

\*\* pojęcie grupy kapitałowej w rozumieniu ustawy z dnia 16 lutego 2007 r. o ochronie konkurencji i konsumentów (Dz. U. z 2015 r. poz. 184, 1618 i 1634)\*

Tom II

# PROJEKTOWANE POSTANOWIENIA UMOWY

W dniu ................... 2021 roku w Warszawie, pomiędzy:

Politechnika Warszawska, Wydziałem Mechanicznym Energetyki i Lotnictwa, 00-665 Warszawa, ul. Nowowiejska 24, NIP: 525-000-58-34, Regon: 000001554, zwaną dalej "ZAMAWIAJĄCYM", reprezentowaną przez: Dziekana Wydziału Mechanicznego Energetyki i Lotnictwa Politechniki Warszawskiej Pana prof. dr. hab. inż. Janusza Frączka - działającego z upoważnienia Rektora 

a

W wyniku przeprowadzenia postępowania o udzielenie zamówienia publicznego w trybie przetargu nieograniczonego nr MELBDZ.261.38.2021 na Dostawa sprzętu komputerowego w związku z realizacją projektu badawczego SZAFIR-1, "Opracowanie silnika rakietowego opartego na niekonwencjonalnym paliwie o zmniejszonym dymieniu i wysokim impulsie właściwym" porozumienie z Wydziałem Chemicznym PW dla Instytutu Techniki Cieplnej Wydziału Mechanicznego Energetyki i Lotnictwa Politechniki Warszawskiej strony zawierają umowę następującej treści:

### $§$  1

1. Wykonawca zobowiązuje się dostarczyć Zamawiającemu, ............................ zgodnie z ofertą z dnia ...................... roku, stanowiąca załącznik nr 1 do niniejszej umowy.

2. W przypadku wycofania oferowanego sprzętu ze sprzedaży/produkcji Zamawiający dopuszcza dostawę sprzętu, o parametrach technicznych i użytkowych nie gorszych niż podane w ofercie, zgodnego ze Specyfikacja Istotnych Warunków Zamówienia (SIWZ), za ta sama cene.

### $\S 2$

1. Wykonawca oświadcza, że spełnia warunki określone w art. 112 ust. 2, ustawy z dnia 11 września 2019 r. - Prawo zamówień publicznych, ujęte szczegółowo w SWZ.

2. Wykonawca ponosił bedzie pełną odpowiedzialność za wszelkie szkody powstałe bezpośrednio lub pośrednio po stronie Zamawiającego, wynikłe z tytułu wadliwości powyższego oświadczenia.

### $§$  3

Termin dostawy ustala się na .......................... od daty podpisania umowy.

### $\S 4$

Wykonawca dostarczy przedmiot umowy do siedziby Zamawiającego tj. Warszawa, ul. Nowowiejska 21/25

22

1. Za zrealizowanie przedmiotu umowy Wykonawca otrzyma wynagrodzenie netto wysokości: (słownie: ......................./100); łaczne wynagrodzenie brutto w kwocie ............................ PLN (słownie......................../100)

2. Politechnika Warszawska oświadcza, że jest czynnym podatnikiem VAT i posiada numer NIP: 525-000-58-34.

#### $\delta$  6

1. Zamawiający zobowiązuje się zapłacić należność za dostarczone przedmioty umowy, przelewem na konto Wykonawcy, w ciągu 21 dni po otrzymaniu faktur/faktury.

2. Podstawę wystawienia faktur będą stanowił protokół odbioru urządzeń określonych w §1 Umowy dla każdego zadania oddzielnie.

 $§ 7$ 

1. Potwierdzeniem wykonania umowy będzie protokół odbioru, sporządzony zgodnie z wzorem stanowiącym załącznik nr 2 i podpisany zgodnie przez obie strony.

2. Przed przystąpieniem do odbioru Wykonawca przekaże Zamawiającemu szczegółową specyfikację elementów składowych sprzętu, karty gwarancyjne wraz z instrukcjami w języku polskim lub angielskim.

3. W przypadku zastrzeżeń co do zgodności ilościowej, technicznej i jakościowej dostarczonego sprzętu z postanowieniami umowy, Zamawiający wyznaczy Wykonawcy dodatkowy 3 dniowy termin na dostarczenie sprzętu wolnego od wad i w ilości i specyfikacji technicznej wynikającej z umowy, a w przypadku niedotrzymania tego terminu przystąpi do naliczania kar umownych.

### $§ 8$

Wykonawca udzieli Zamawiającemu gwarancji na przedmiot umowy zgodnie z ofertą tj. na okres 24 miesięcy od dnia zrealizowania dostawy bez zastrzeżeń.

### $\S$  9

Wykonawca podejmie się czynności serwisowych w ramach gwarancji w ciągu 3 dni od momentu zgłoszenia wady. Jeżeli naprawa przedłuży się powyżej 14 dni od momentu zgłoszenia, Wykonawca dostarczy sprzęt zastępczy o nie gorszych parametrach.

### $$10$

Gdy po trzeciej naprawie sprzęt będzie nadal wykazywał zgłaszaną wadę, Wykonawca wymieni wadliwy sprzęt na nowy, bez żadnej dopłaty, nawet gdyby w międzyczasie ceny na taki sprzęt uległy podwyżce.

 $§11$ 

Szczegółowe warunki, w tym terminy obowiązywania gwarancji, nie mniej korzystne niż określone w §9 i §10 określają karty gwarancyjne producentów poszczególnych elementów dostawy, stanowiące załącznik nr 3 do umowy.

### $§12$

Osobami uprawnionymi do uzgodnień technicznych i dokonania odbioru przedmiotu zamówienia są:

#### $§$  13

1. Wykonawca zapłaci Zamawiającemu kary umowne:

 $1)$ z tytułu odstąpienia od umowy z przyczyn leżących po stronie Wykonawcy- w wysokości 10% wartości umowy brutto,

 $2)$ za zwłokę w wykonaniu przedmiotu umowy w wysokości 0.1% wynagrodzenia brutto, o którym mowa w §5, za każdy dzień zwłoki.

2. Maksymalna wysokość kar umownych ze wszystkich tytułów, których mogą dochodzić strony wynosi 30% wynagrodzenia brutto, o którym mowa w §5 umowy.

3. Strony mogą domagać się odszkodowania na zasadach ogólnych za szkodę przekraczającą wysokość kar umownych.

4. Wykonawca ma prawo do potrącenia kar umownych z wynagrodzenia należnego Wykonawcy.

### $§14$

 $\mathbf{1}$ . Zmiana treści niniejszej umowy może nastąpić wyłącznie w granicach unormowania art. 455 ustawy z dnia 11 września 2019 r. Prawo zamówień publicznych (PZP), w szczególności w przypadku: gdy po podpisaniu Umowy, producent zaprzestanie dystrybucji sprzętu będącego  $1)$ przedmiotem umowy. W takim przypadku możliwa będzie zmiana wyłącznie na sprzęt o parametrach technicznych i użytkowych nie gorszych niż sprzęt komputerowy będący przedmiotem niniejszej umowy. Warunkiem dokonania tej zmiany jest przekazanie Zamawiającemu oświadczenia producenta o zaprzestaniu dystrybucji sprzętu komputerowego objętego przedmiotem niniejszej umowy;

 $2)$ zmiany terminu realizacji zamówienia określonego w § 3 z uwagi na działanie siły wyższej;

 $3)$ zmiany powszechnie obowiązującego prawa w zakresie mającym wpływ na realizację przedmiotu umowy, w szczególności zmiany stawki podatku od towarów i usług, przy czym zmianie ulegnie kwota podatku i kwota brutto;

 $4)$ wystąpienia nieprzewidzianych i niezawinionych przez Wykonawcę problemów technicznych z infrastrukturą systemowo-sprzętową Zamawiającego, w zakresie zmiany terminu realizacji zamówienia określonego w § 3.

 $5)$ wystąpienia siły wyższej.

2. Siła wyższa jest to zdarzenie, którego strony nie mogły przewidzieć, któremu nie mogły zapobiec, ani nie mogą przeciwdziałać, a które umożliwia Wykonawcy wykonanie w części lub w całości jego zobowiązań. Siła wyższa obejmuje w szczególności, następujące zdarzenia:

 $1)$ wojnę, działania wojenne, działania wrogów zewnętrznych;

 $2)$ terroryzm, rewolucja, przewrót wojskowy lub cywilny, wojna domowa;

 $3)$ skutki zastosowania amunicji wojskowej, materiałów wybuchowych, skażenie radioaktywna, z wyjątkiem tych które mogą być spowodowane użyciem ich przez Wykonawcę;

 $4)$ klęski żywiołowe: huragany, powodzie, trzęsienie ziemi;

 $5)$ bunty, niepokoje, strajki, okupacje budowy przez osoby inne niż pracownicy Wykonawcy i jego podwykonawców;

 $6)$ inne wydarzenia losowe.

 $3.$ Strona dotknieta czynnikami losowymi powinna niezwłocznie poinformować druga Strone pocztą elektroniczną lub w innej formie pisemnej o zaistnieniu tych okoliczności lub o ich ustapieniu. Wystapienie wyżej opisanych okoliczności, jak również czas ich trwania potwierdzane jest przez właściwą Izbę Gospodarcza Kraju Wykonawcy.

 $\overline{4}$ . Zmiana treści niniejszej umowy, pod rygorem nieważności, wymaga formy pisemnego aneksu skutecznego po podpisaniu przez obie Strony.

### $§$  15

W razie zaistnienia istotnej zmiany okoliczności powodującej, że wykonanie umowy nie leży w interesie publicznym, czego nie można było przewidzieć w chwili zawarcia umowy, Zamawiający może odstąpić od umowy w terminie 30 dni od powziecia wiadomości o tych okolicznościach.

### **δ** 16

Zgodnie z art. 13 ust. 1 i ust. 2 rozporządzenia Parlamentu Europejskiego i Rady (UE) 2016/679 z 27 kwietnia 2016 r. w sprawie ochrony osób fizycznych w związku z przetwarzaniem danych osobowych i w sprawie swobodnego przepływu takich danych oraz uchylenia dyrektywy 95/46/WE (ogólne rozporządzenie o ochronie danych) (Dz. Urz. UE L 119, s. 1) – dalej RODO, Zamawiający informuje:

1. Administratorem Danych Osobowych zawartych w dokumentach składanych przez Wykonawców w trakcie postępowania o udzielenie zamówienia, w szczególności we wnioskach o

dopuszczenie do udziału w postępowaniu oraz w ofertach jest Zamawiający, tj. Politechnika Warszawska, reprezentowana przez Rektora w imieniu którego zadania Administratora na Wydziałe Mechanicznym Energetyki i Lotnictwa realizuje Dziekan Wydziału.

2. Podanie danych osobowych jest dobrowolne, lecz niezbedne do wziecia udziału w postepowaniu i zawarcia umowy.

3. Przetwarzanie danych osobowych będzie odbywać się na podstawie art. 6 ust. 1 lit. b RODO w celu przeprowadzenia postępowania o udzielenie zamówienia oraz realizacji zawartej umowy i będą udostępniane podmiotom uprawnionym na podstawie przepisów prawa.

4. Dane osobowe beda przechowywane zgodnie z art. 97 ust. 1 ustawy Prawo zamówień publicznych przez okres 4 lat od dnia zakończenia postępowania, a jeżeli czas trwania umowy będzie przekraczał 4 lata przez cały czas trwania umowy. Dane osobowe wynikające z zawartej umowy będą przechowywane przez okres, w którym mogą ujawnić się roszczenia związane z zawartą umową.

5. Każdej osobie, której dane są przetwarzane przysługuje:

a) prawo dostępu do treści swoich danych osobowych,

b) prawo do sprostowania swoich danych osobowych,

c) w zakresie wynikającym z przepisów - prawo do usunięcia swoich danych osobowych, jak również prawo do ograniczenia przetwarzania.

6. Każdej osobie, której dane są przetwarzane przysługuje prawo wniesienia skargi do organu nadzorczego, jeśli jej zdaniem, przetwarzanie danych osobowych - narusza przepisy prawa.

7. Kontakt z Inspektorem Ochrony Danych Zamawiającego: iod@pw.edu.pl

 $§$  17

- 1. W sprawach nieuregulowanych niniejszą umową mają zastosowanie przepisy ustawy Prawo zamówień publicznych i Kodeksu cywilnego.
- 2. Wszelkie zmiany lub uzupełnienia niniejszej Umowy mogą nastąpić za zgodą Stron w formie pisemnego aneksu pod rygorem nieważności.
- 3. Spory mogące wynikać z realizacji niniejszej umowy będą rozstrzygnięte przez Sąd właściwy dla siedziby Zamawiającego.

Niniejszą umowę sporządzono w dwóch (2) jednobrzmiących egzemplarzach - 1 egzemplarz dla Zamawiającego i 1 egzemplarz dla Wykonawcy.

### ZAMAWIAJĄCY

### **WYKONAWCA**

Załącznik nr 2 – wzór protokołu odbioru; Załącznik nr 3 – karty gwarancyjne producentów na dostarczony sprzęt

Załącznik nr 2

### Protokół zdawczo-odbiorczy (Wzór)

Dnia ......... w Warszawie w siedzibie Zamawiającego odbył się odbiór dostawy ................. (zgodnie z §1 umowy nr [tutaj wpisz nr umowy] z dnia ........... zawartej pomiędzy spółką Warszawską Wydział Mechaniczny Energetyki i Lotnictwa ul Nowowiejska 24, 00-665 Warszawa)

Odbioru dokonali:

przedstawiciel Wykonawcy przedstawiciel Zamawiającego

Wykonawca/Sprzedawca dostarczył

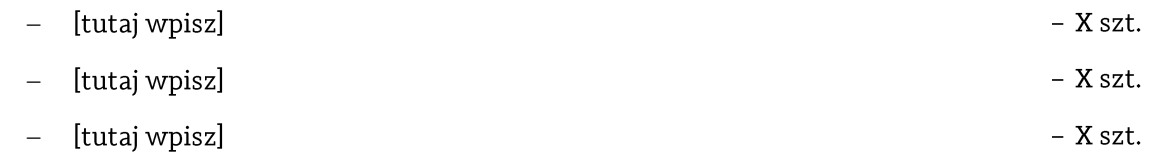

Stwierdzono, że przedmiot dostawy jest zgodny z ww. Umową

Niniejszy protokół sporządzono w dwóch jednobrzmiących egzemplarzach, po jednym dla każdej ze stron Umowy.

Wartość dostarczonego sprzętu wynosi [tutaj wpisz kwotę] zł netto (słownie złotych: [tutaj wpisz]).

Wykonawca

Zamawiający

Tom III OPIS PRZEDMIOTU ZAMÓWIENIA Dostawa sprzętu komputerowego w związku z realizacją projektu badawczego SZAFIR-1, "Opracowanie silnika rakietowego opartego na niekonwencjonalnym paliwie o zmniejszonym dymieniu i wysokim impulsie właściwym" porozumienie z Wydziałem Chemicznym PW dla Instytutu Techniki Cieplnej Wydziału Mechanicznego Energetyki i Lotnictwa Politechniki Warszawskiej

Tam, gdzie w SWZ zostały wskazane znaki towarowe, patenty, pochodzenie, źródło lub szczególny proces, który charakteryzuje produkty lub usługi dostarczane przez konkretnego wykonawce produktów, ewentualnie normy, oceny techniczne, specyfikacje techniczne lub systemy referencji technicznych, Zamawiający dopuszcza oferowanie produktów lub rozwiązań równoważnych, tj. zapewniających uzyskanie parametrów technicznych, użytkowych oraz eksploatacyjnych nie gorszych od określonych w SWZ a Wykonawca, który zaoferuje rozwiązania równoważne wykaże w ofercie, że spełniają one wymagania określone przez Zamawiającego

Zestaw komputerowy składa się z jednostki centralnej, urządzeń peryferyjnych (klawiatura i mysz) oraz dwóch monitorów - (2 komplety)

#### Jednostka centralna:

pamięć RAM: co najmniej 16 GB DDR4 (2666MHz, DIMM) /2 x 8GB RAM DDR4/ dysk twardy: SSD M.2 o pojemności co najmniej 256 GB możliwość zainstalowania dodatkowego dysku HDD o pojemności co najmniej 1 TB procesor: liczba rdzeni: min. 6, liczba wątków: min. 12 wielkość pamięci cache L2 lub L3: min. 12288 KB powinien osiągać w teście wydajności Passmark CPU Mark wynik co najmniej: 12409 punktów (stan na dzień: 16/07/2021 według strony: www.cpubenchmark.net) karta graficzna (zintegrowana): ilość pamięci video ze współdzieloną karty zintegrowanej: 65536 MB typ pamięci karty: DDR4 karta graficzna (dedykowana): pamięć: min. 2 GB DDR5 szyna pamięci: 128-bit typ chłodzenia: aktywne rodzaje wyjść: mini DisplayPort (min. 4 szt.) obsługiwane biblioteki: DirextX12, OpenGL 4.5, Vulkan 1.0 rodzaj złącza: PCI-E x16 3.0 osiągi w teście wydajności PassMark G3D Mark - co najmniej 3673 punktów (stan na dzień: 16/07/2021 według strony: www.videocardbenchmark.net) przykład: NVIDIA Quadro P620 2GB napęd optyczny: DVD±RW karta sieciowa: standard WLAN: ac/a/b/g/n złącza: co najmniej 8 portów USB (4 x USB 2.0, 4 x USB 3.0) co najmniej 1 x HDMI, 1 x VGA, 1 x wyjście audio, zasilanie: moc co najmniej 200W przykładowy model zasilacza: HU200EBS-00 Przykładowe rozwiązanie jednostki centralnej: Dell Vostro 3681 N3B7VD3681EMEA01\_2101 (bez dedykowanej karty graficznej)

### Urządzenia peryferyjne:

klawiatura: łączność: bezprzewodowa 2.4 GHz (adapter USB) typ klawiatury: niskoprofilowa, klasyczna

układ: amerykański (US) wyposażona w klawisze numeryczne oraz klawisze multimedialne (zmiana głośności etc.) kolor: preferowany czarny zasilanie: 2 baterie typu AA mysz: łączność: bezprzewodowa 2.4 GHz (adapter USB) sensor: optyczny liczba przycisków: 3 kolor: preferowany czarny zasilanie: 1 bateria typu AAA rozdzielczość: ~1000 dpi przykład: zestaw mysz + klawiatura Dell KM636

### Monitor:

Przekątna ekranu: min. 24.1" Format ekranu: 16:10 Rozdzielczość ekranu: 1920 x 1200 Typ matrycy: IPS Pokrycie matrycy: matowe Podświetlenie: LED Częstotliwość odświeżania: min. 60 Hz Czas reakcji matrycy: max. 5 ms Jasność: min. 300 cd/m2-Kontrast: min. 1000:1 Rozmiar plamki: max. 0.27 Liczba kolorów: min. 16.7 mln Złącza: min. po jednym z rodzaju: D-Sub (VGA), DisplayPort, DVI, HDMI Hub USB 3.0 Możliwość regulowania wysokości Możliwość obracania ekranu wokół osi poziomej prostopadłej do ekranu. Przykładowy monitor: Dell P2421